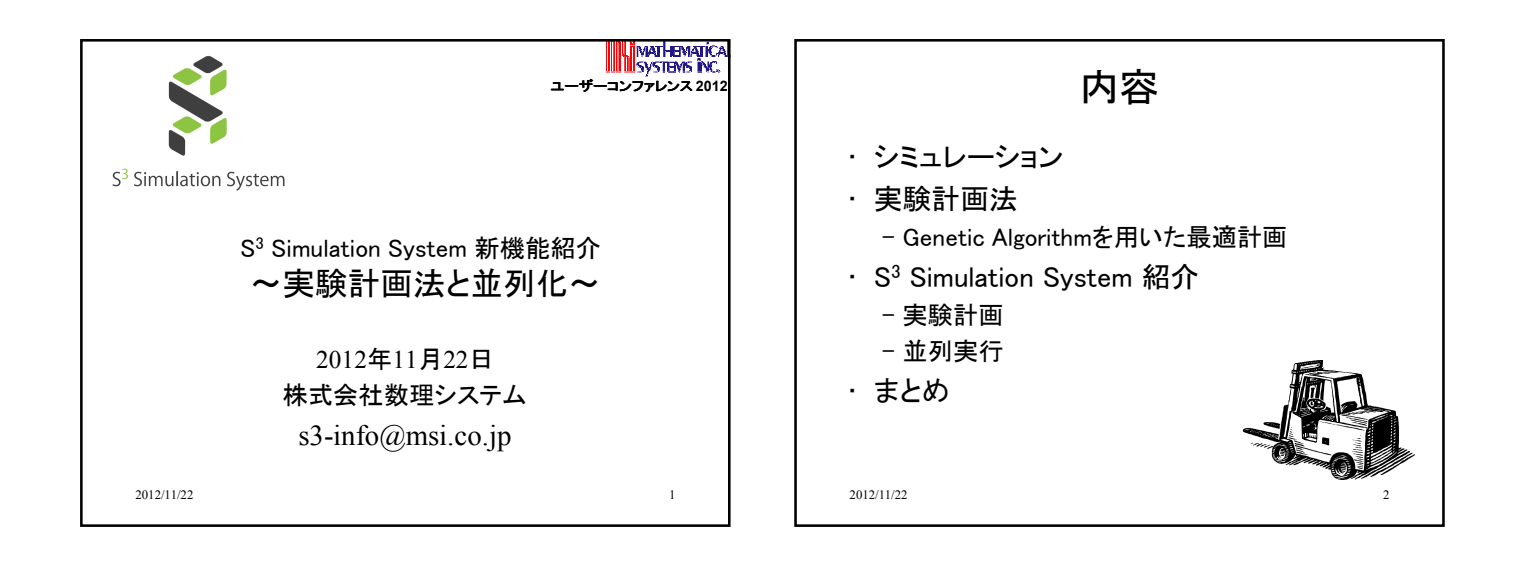

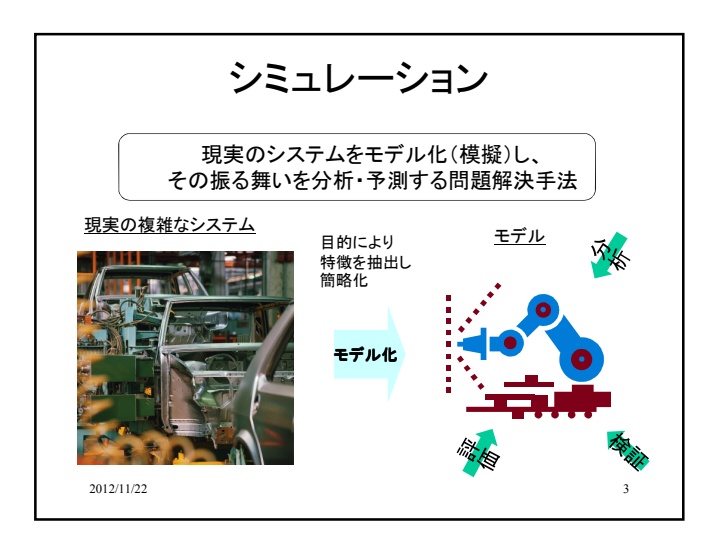

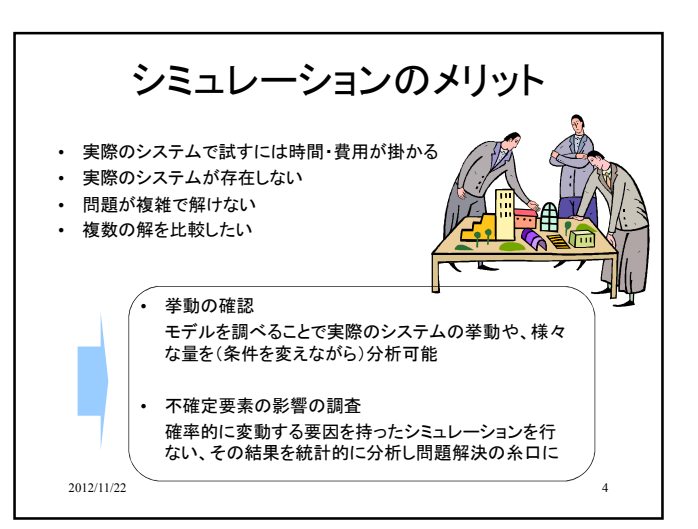

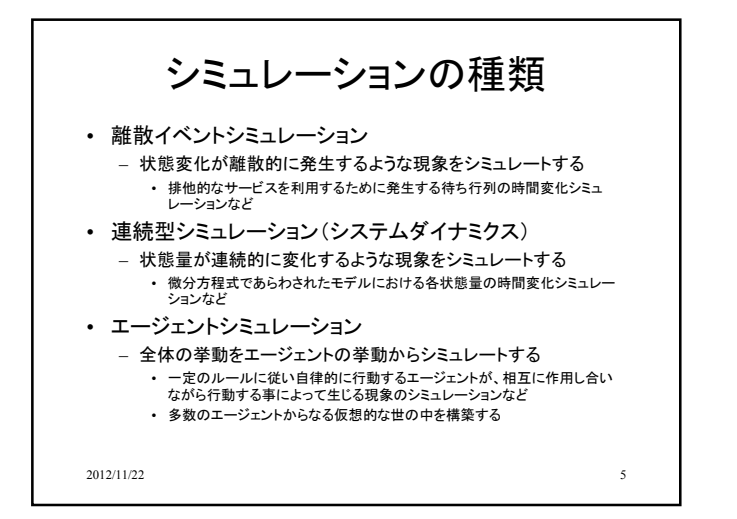

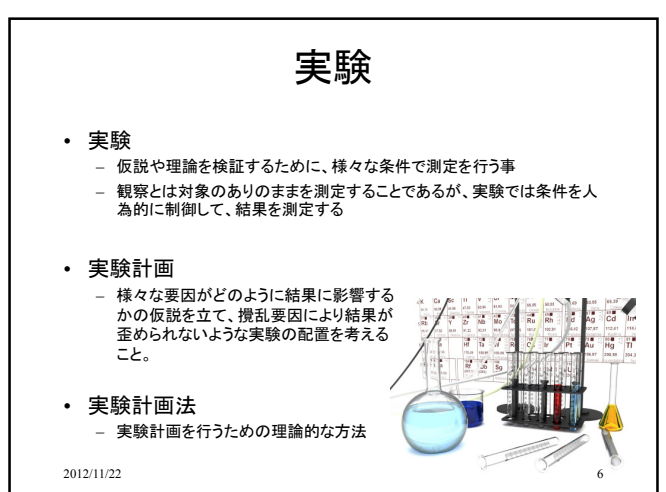

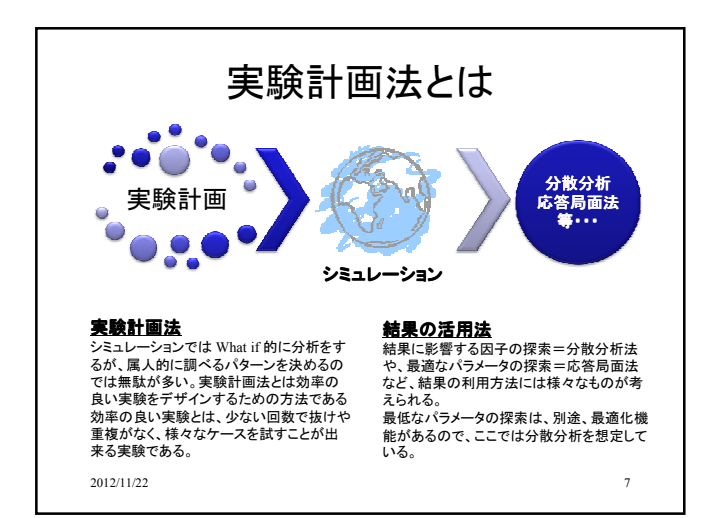

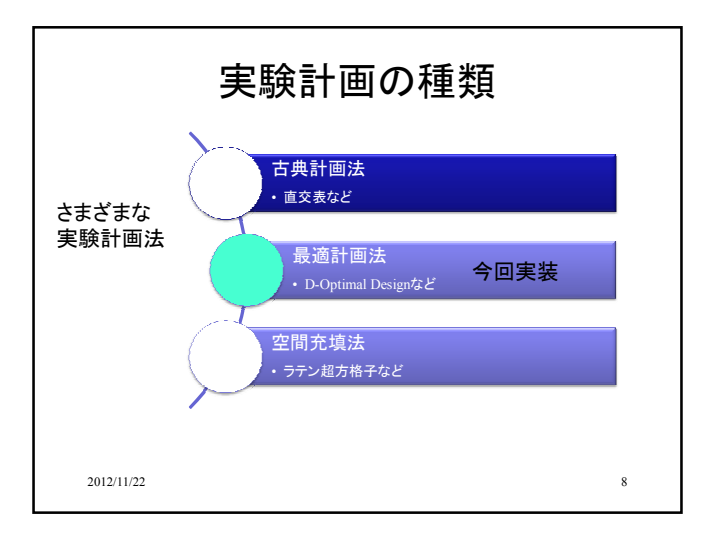

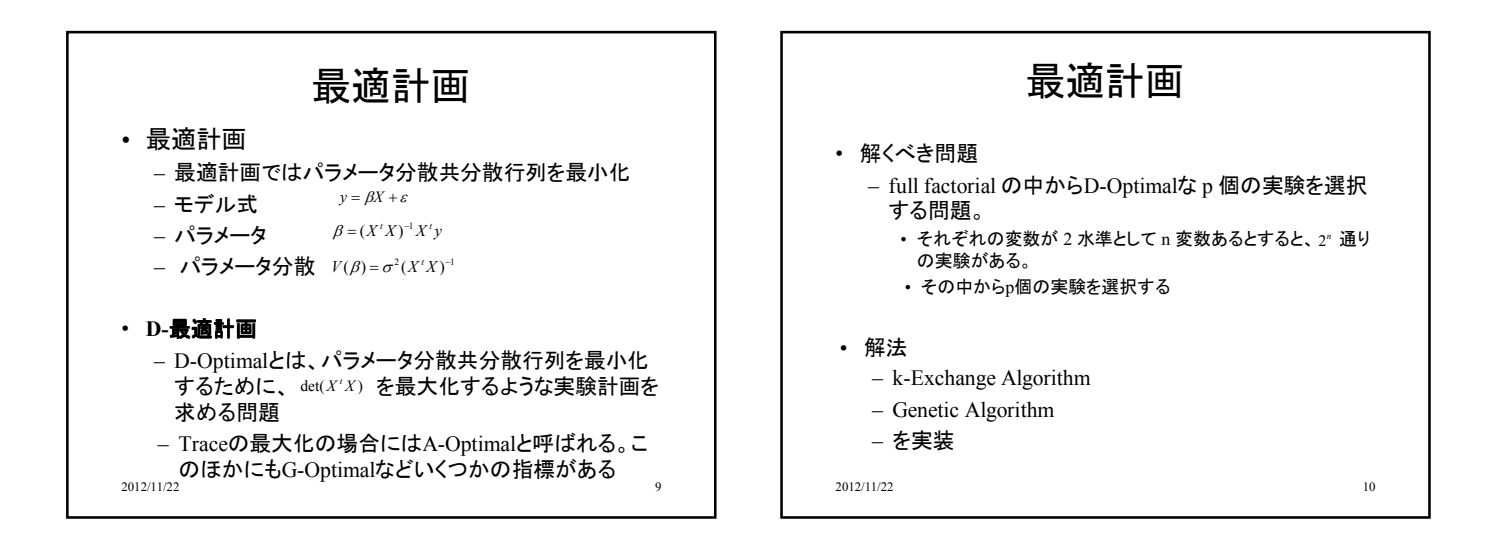

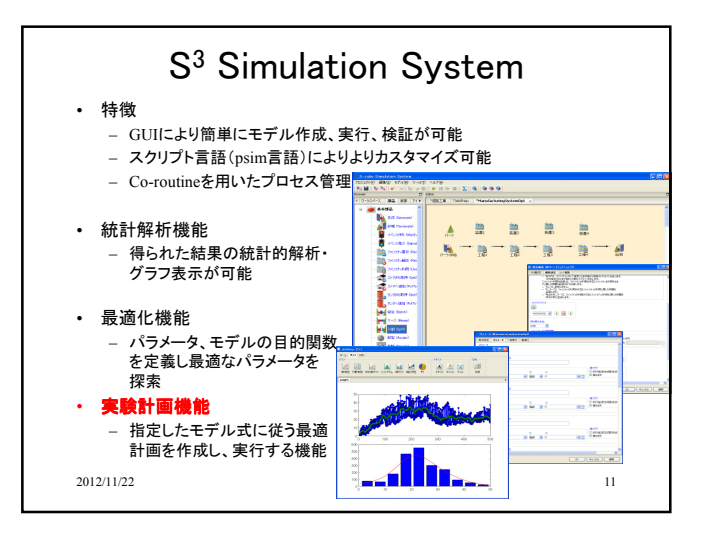

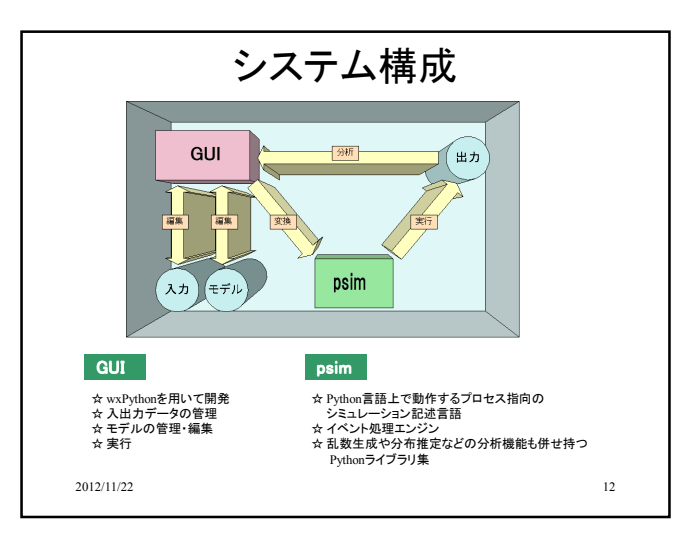

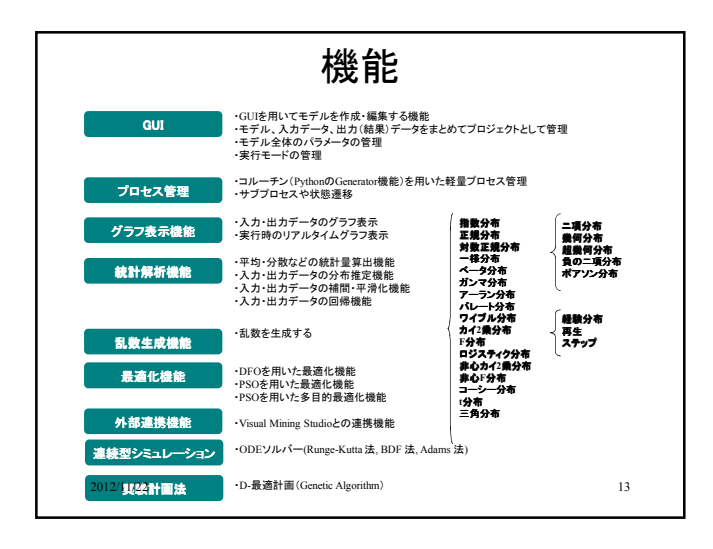

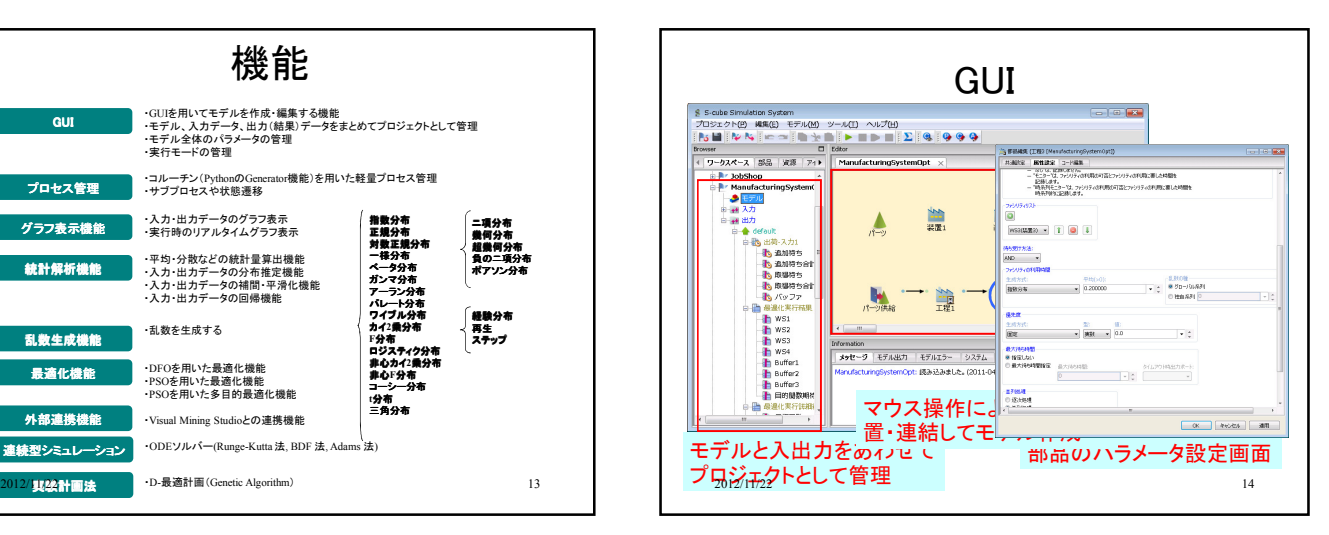

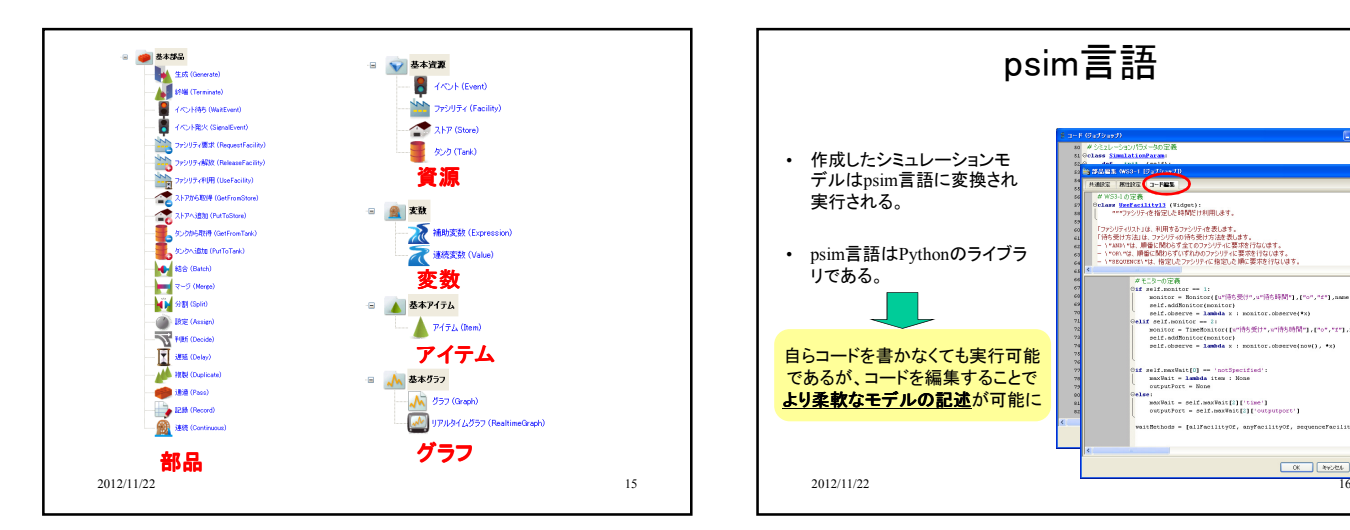

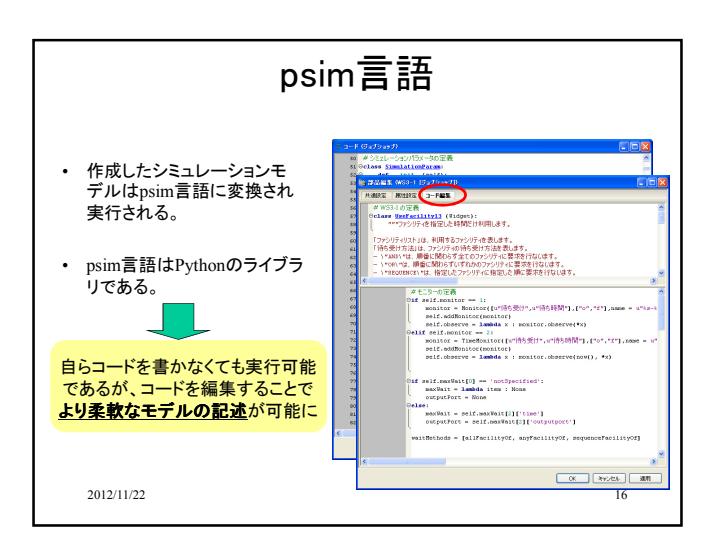

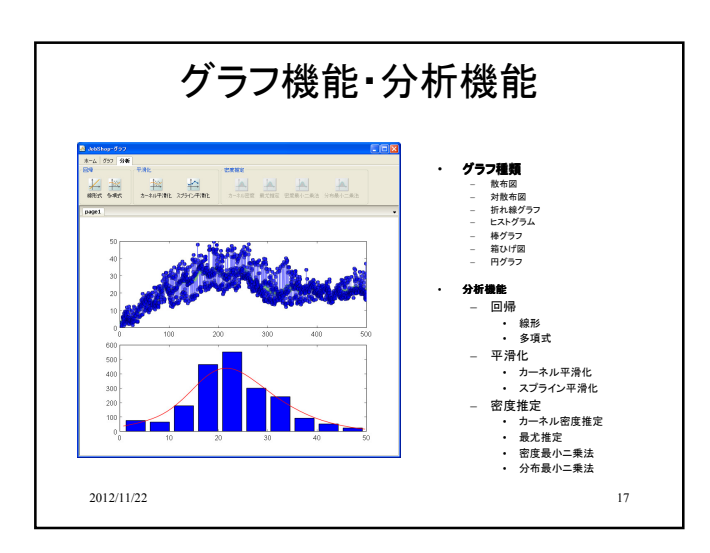

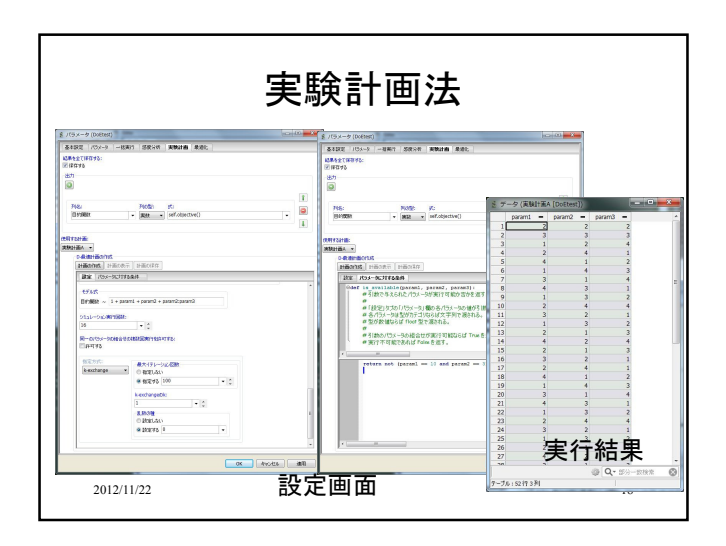

## 並列化

- マルチコアCPUが普及してきている。複数のシミュレーションを 並列処理することで実行時間を短縮することが出来る。
- 多数のパラメータの組み合わせでシミュレーションを行う必要 がある場合に、それぞれのシミュレーションは独立に実行する ことが可能な場合
- 一括実行、最適化、感度分析、実験計画において、同時に実 行することが可能なシミュレーションを並行に実行する

## まとめ

- シミュレーション(S3)・最適化(NUOPT)・データマイニン グ(VMS)を組み合わせることで、これまでにないソリュー ションを提供
- S<sup>3</sup> Simulation System
	- 特徴
		- GUIによる簡単なモデリング • psim言語による柔軟なモデリング
		- 離散、連続のHybrid なシミュレーションにも対応
		-
	- 新機能
		- 実験計画法 並列化

 $2012/11/22$  2012/11/22 2012/11/22 2012/11/22 2012/11/22 2012